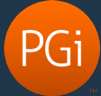

## Conference commands reference

Below are the Reservationless-Plus conference commands and their corresponding GlobalMeet Audio commands. For a listing of GlobalMeet Audio commands, see Use [the star commands](https://www.mymeetinghelp.com/Home/Audio/Attend/Use_the_star_commands) in the Success Center.

**Note:** In GlobalMeet terminology, the conference leader is the *host*; participants (non-leader role) are *guests.*

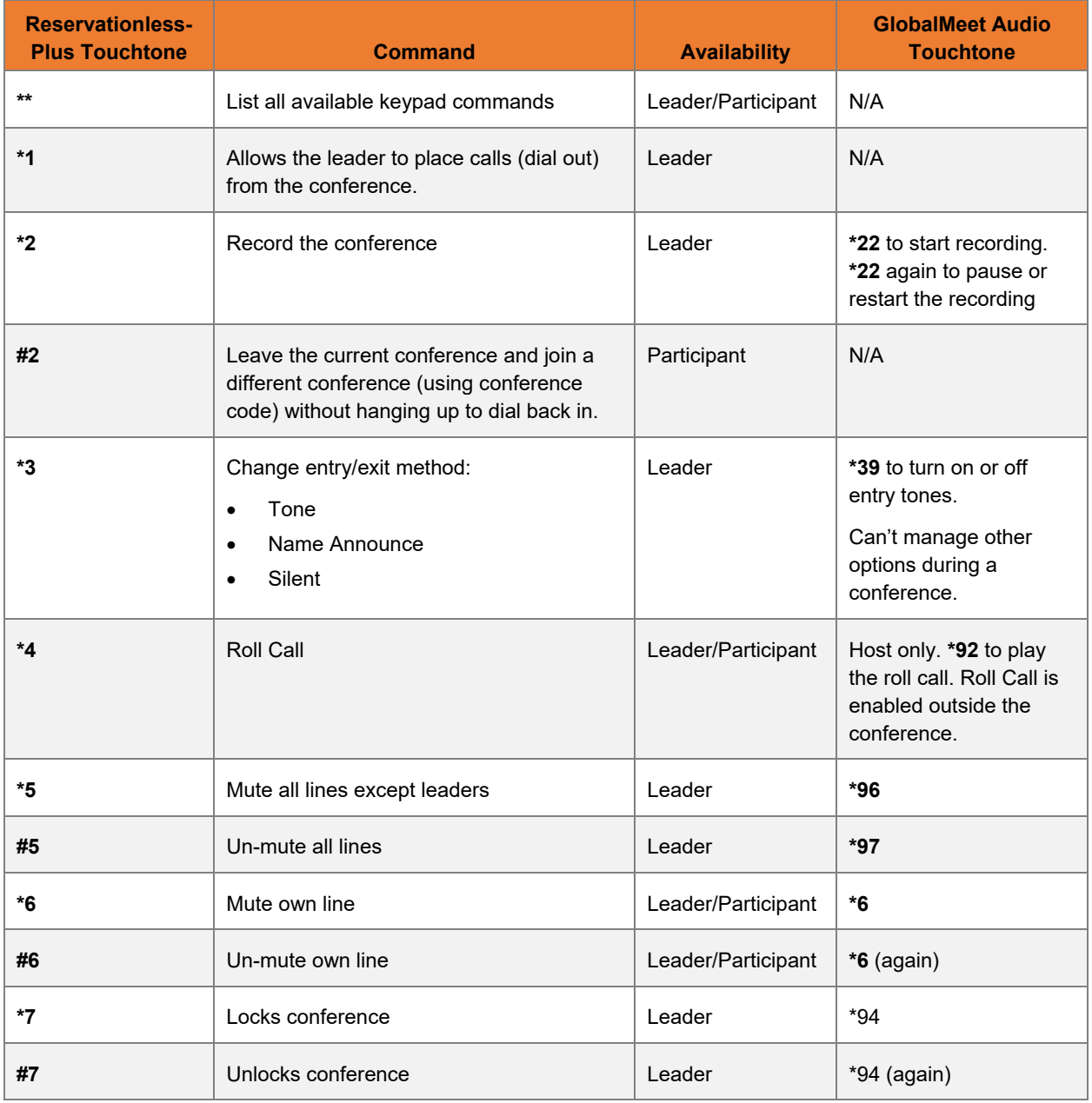

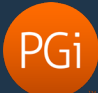

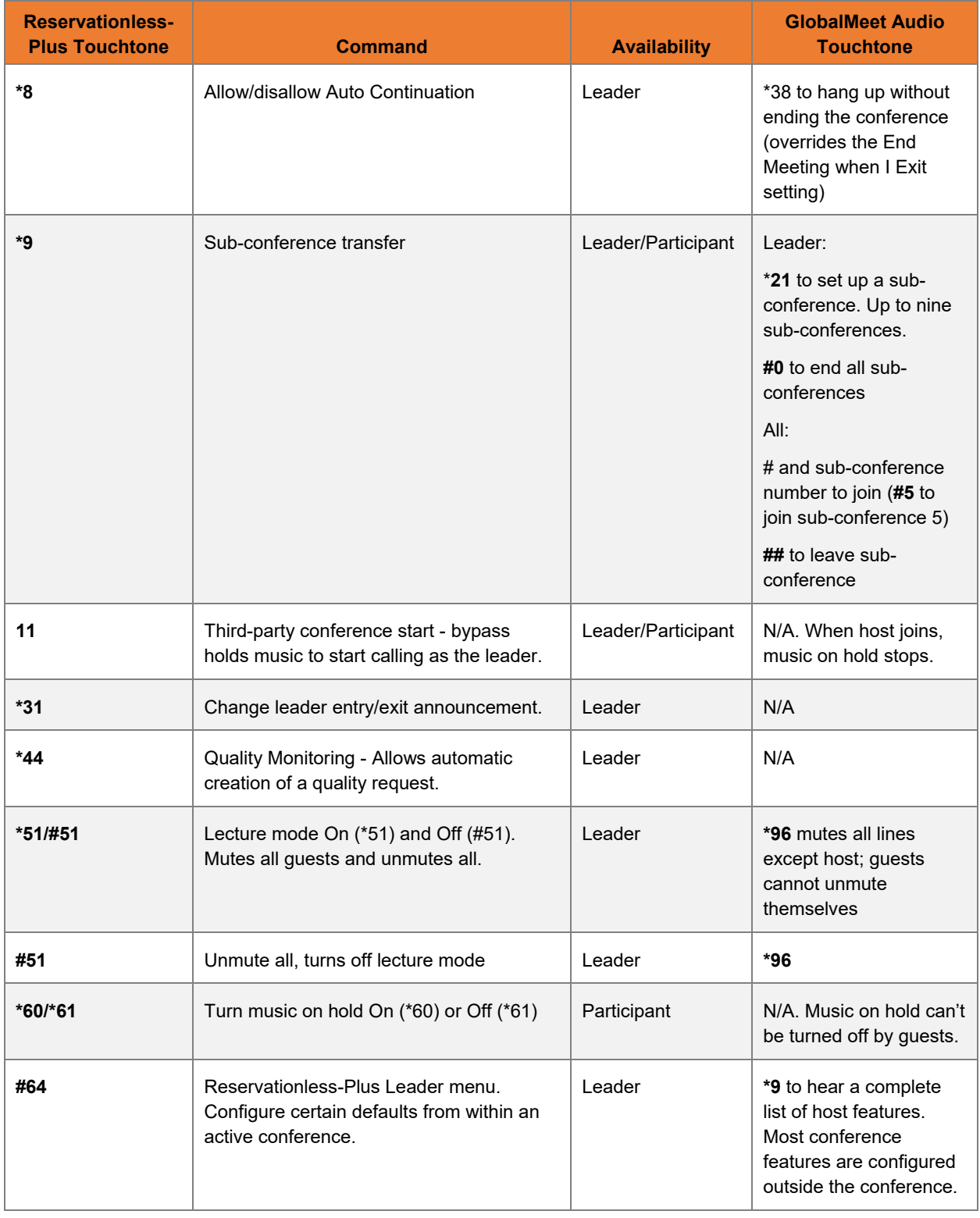

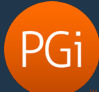

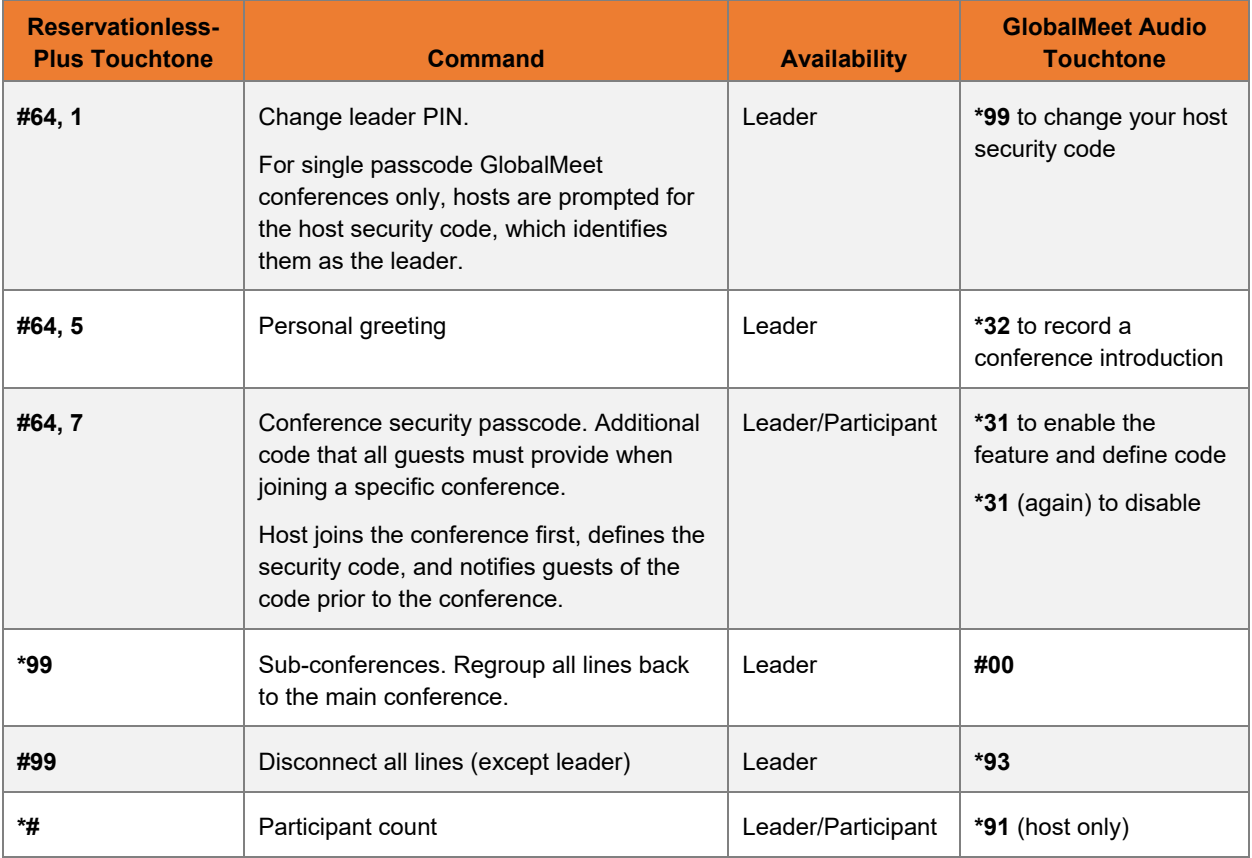

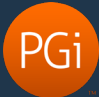

## Recording playback commands

GlobalMeet Audio has an easy set of replay commands:

- **•** Press  $5 -$  to return to the beginning of the recording
- **•** Press **7** to back up 30 seconds
- **•** Press **8** to pause or resume the replay
- Press **9** to advance 30 seconds

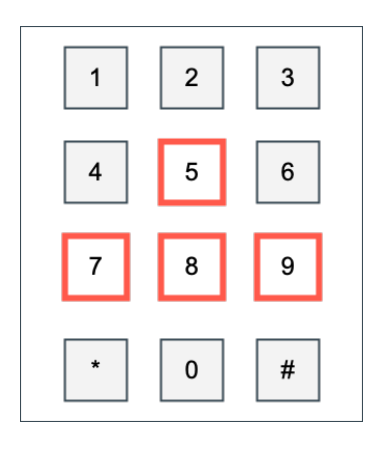

Below are the Reservationless-Plus playback commands and their corresponding GlobalMeet Audio commands.

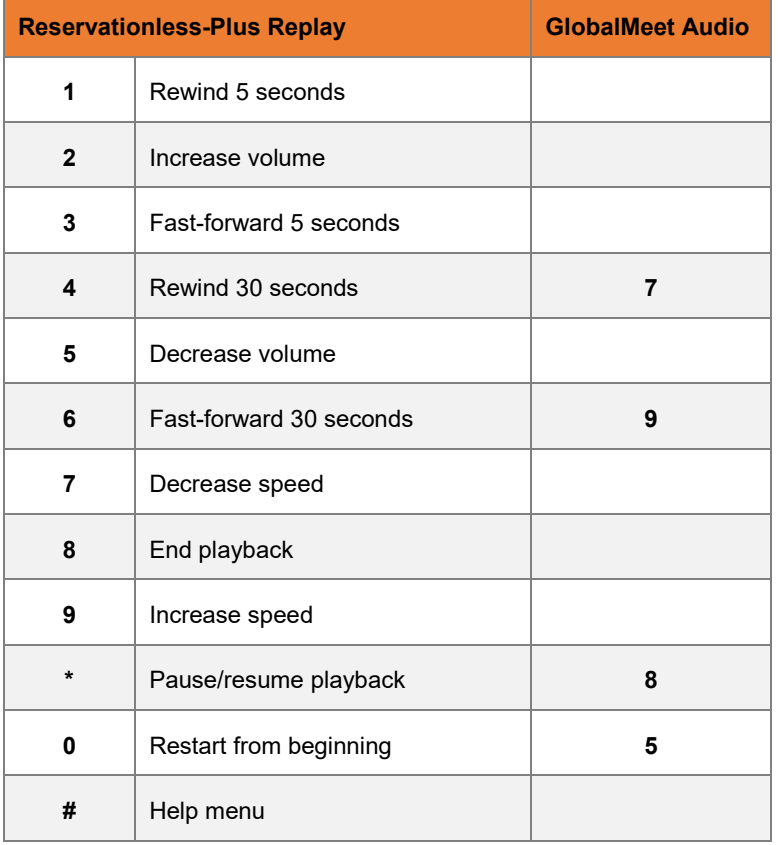